## **Standardní semestrální práce pro PT 2012/2013**

Zadání je určeno pro **dva** studenty

Práce se skládá ze dvou částí - vytvoření funkčního programu a napsání dokumentace

Zadání: Firma "Napětí a proud" provozuje fiktivní zdroje elektrické energie (klasické a alternativní) a přenosovou soustavu, kterou dodává elektrický proud firmám a domácnostem. Celkem provozuje jeden klasický zdroj (elektrárnu) o výkonu 150 MW nacházející se přibližně uprostřed území o velikosti 250\*250 km a 10 menších rovnoměrně rozmístěných alternativních zdrojů elektrické energie, každý o výkonu 10 MW. Minimální vzdálenost těchto zdrojů je 50 km. Výkon elektrárny se může měnit maximálně o 10% během jedné hodiny, výkon alternativních zdrojů se může měnit v intervalu 0 až 100% b2hem jedn0 hodiny. Na daném území se dále rovnoměrně vyskytuje 1.100 odběrných míst, z toho je 100 firem o maximálním průměrném příkonu 1MW (příkon firem odpovídá diskrétnímu rovnoměrnému rozdělení na intervalu 500 kW až 1,5MW s krokem 10kW, tento příkon se mění v závislosti na denní době) a 1000 domácností o maximálním průměrném příkonu 100kW (příkon domácností odpovídá diskrétnímu rovnoměrnému rozdělení na intervalu 0 kW až 200kW s krokem 1kW, tento příkon se mění v závislosti na denní době). Elektrárna je přímo spojena se 150 nejbližšími odběrnými místy, každý alternativní zdroj energie je spojen s 50 nejbližšími odběrnými místy. Každé odběrné místo je dále spojeno s 30 dalšími nejbližšími odběrnými místy. Ztráta při přenosu elektrické energie je 0.25% na 1km vedení. Výrobní cena elektřiny je 1,80 Kč/kwh u klasického zdroje, 2 Kč/kwh u alternativních zdrojů energie.

Průměrný příkon domácnosti se v průběhu dne mění dle následující tabulky (% z maximálního průměrného příkonu 100 kW)

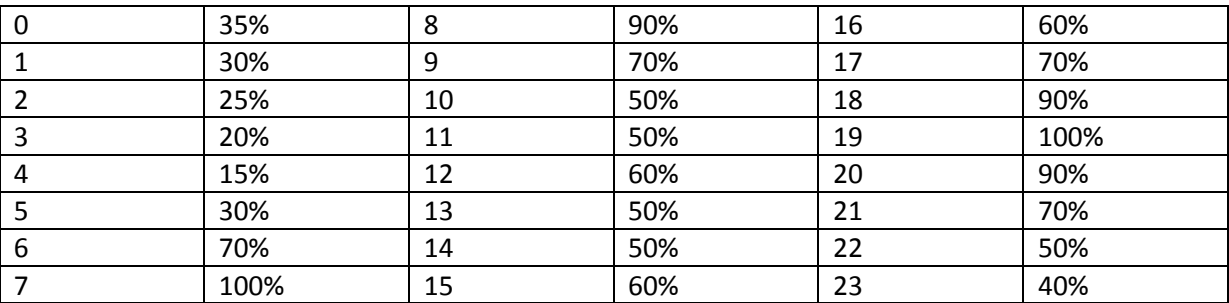

Průměrný příkon firmy se v průběhu dne mění dle následující tabulky (% z maximálního průměrného příkonu 1MW)

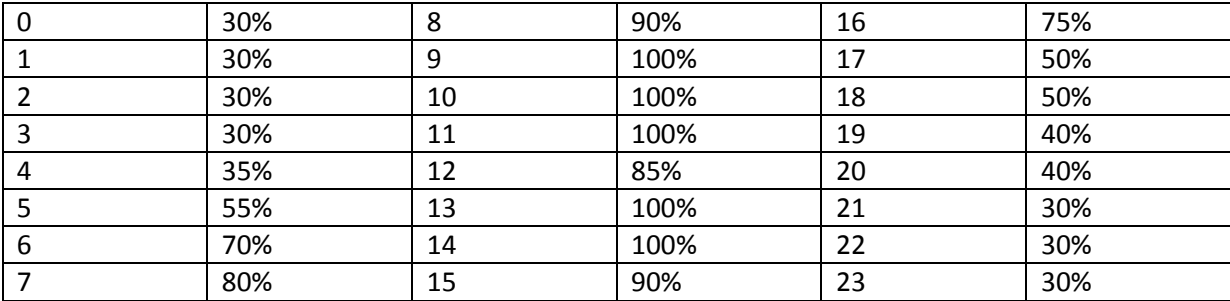

Databázi zdrojů energie a odběrných míst si stáhněte nebo vygenerujte.

Cílem je simulovat a řídit provoz klasického zdroje, alternativních zdrojů a přenosové soustavy tak, aby výrobní náklady a náklady na přenos elektřiny k zákazníkům byly minimální.

- Simulaci provozu celé soustavy proveďte pro dva dny (2\*24 hod) po hodinách
- Začínáte v čase 0:00 prvního dne, elektrárna běží na plný výkon (150MW), alternativní zdroje na 50% výkonu

## **Vytvoření funkčního programu**

- připravte rozumná vstupní data (zdroje energie, odběrná místa, vzdálenosti mezi nimi) a uložte je ve vhodném formátu (10b.),
	- o zdroje energie, odběrná místa 2b
	- o vzdálenosti
		- rozměry, počet hran nejbližší sousedé 2b
		- minimálně trojúhelníková nerovnost 2b
		- příkony domácností a firem rovnoměrné rozdělení 2b
	- o vhodný formát uložení 2b.
- zvolte a implementujte vhodné datové struktury pro reprezentaci vstupních dat, důsledně zvažujte paměťovou náročnost zvolených struktur a časovou náročnost algoritmů pro následovné výpočty (10b.)
	- o reprezentace vstupních dat 5b
	- o výpočty ekonomické náročnosti odběru pro jednotlivá odběrná místa 5b
- proveďte základní simulaci pro čas 0:00 prvního dne, vypište, které odběrné místo je zásobováno kterým energetickým zdrojem, průběh simulace (všechny důležité hodnoty) zapisujte na obrazovku a do souboru (10 b.)
	- o implementace, určení zdrojů pro odběrná místa 8b
	- o výpis (obrazovka, soubor) 2b

## **výše popsaná část bude váš minimální výstup při kontrolním cvičení cca v polovině semestru.**

- vytvořte prostředí pro snadnou obsluhu programu (menu, ošetření vstupů) nemusí být grafické umožněte zadání požadavku na přidání odběrného místa a změny hodnoty příkonu odběrného místa z klávesnice (5b.)
	- o přehlednost, úplnost 2b
	- o zadání požadavku z klávesnice 2b
	- o ošetření zadávání nesmyslných hodnot 1b
- umožněte aktuální sledování příkonu odběrného místa a jeho zásobování elektrickou energií a sledování aktuálního výkonu energetického zdroje (5b.),
- proveďte simulaci pro 48 hod a vygenerujte do souborů následující statistiky (uložte je do vhodných souborů – 10b.):
	- o přehled jednotlivých energetických zdrojů s uvedením výkonu v jednotlivých hodinách simulace, uveďte výkon spotřebovaný v síti a výkon, který případně nebyl spotřebován, uveďte souhrnná čísla za všechny energetické zdroje
	- o přehled jednotlivých odběrných míst s uvedením příkonu v jednotlivých hodinách simulace, a spotřebovanou energií od počátku simulace (v kW i Kč), uveďte souhrnná čísla
- vytvořte dokumentační komentáře ve zdrojovém textu programu a vygenerujte programovou dokumentaci (Javadoc) (10b.)
	- o třídy 2b
	- o atributy 2b
	- o metody 5b
	- o je vygenerovaný JavaDoc 1b
- vytvořte kvalitní dále rozšiřitelný kód kontrola dle webové aplikace (bude doplněno() (10b.)
	- o minus 1 bod za vážnější chybu, při 6 a více chybách nutno opravit

V rámci dokumentace (20b.)

- připojte zadání (1b.),
- popište analýzu problému (6b.),
- popište návrh programu (např. jednoduchý UML diagram) (6b.),
- vytvořte uživatelskou dokumentaci (5b.),
- zhodnoťte celou práci, vytvořte závěr (2b.)

## **Další podrobné informace budou k dispozici na druhém cvičení.**